# 管理者用 「電子証明書」 再発行(初期化)依頼書

株式会社 北洋銀行 御中

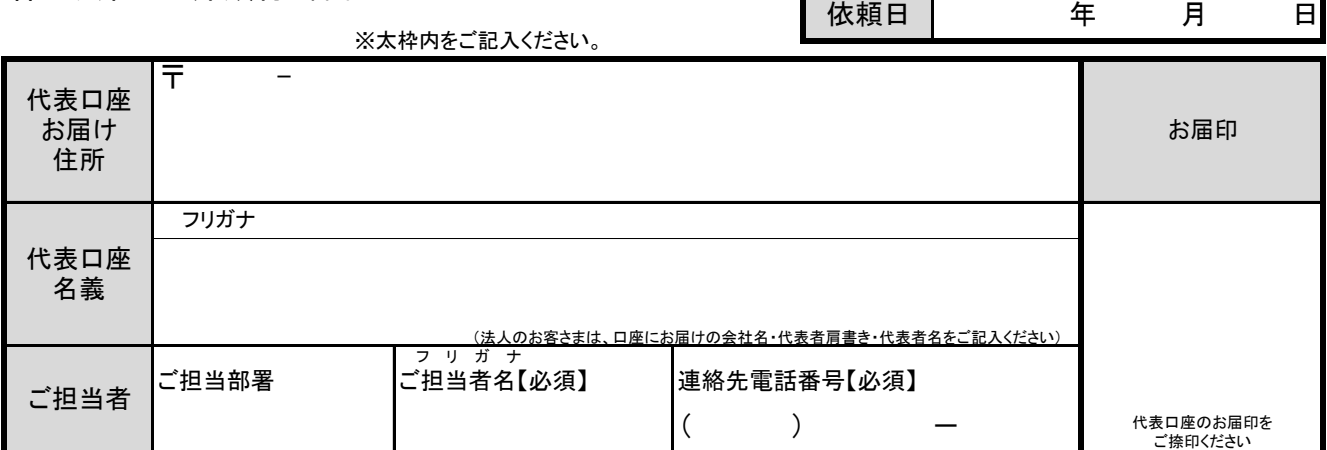

当社(私)は、北洋ビジネスダイレクトで利用している管理者用「電子証明書」の再発行(初期化)を 以下のとおり依頼します。

1. 代表口座・契約法人ID ※必ずご記入ください。 ※代表口座は本サービスの契約口座になります。

Г

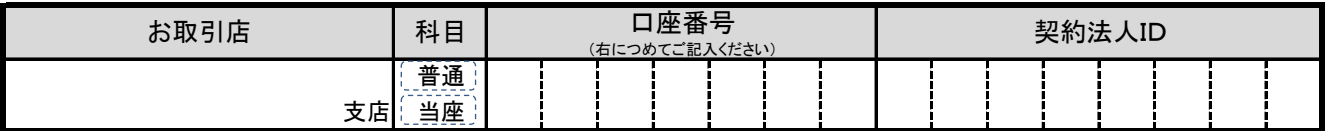

2. 再発行 (初期化) の理由 ※いずれかに〇印を付けてください。

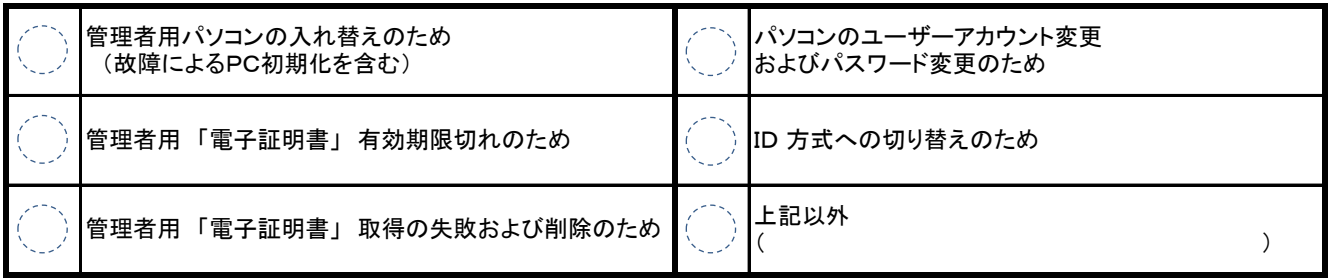

※再発行 (初期化) の手続きを行うと現在使用中の管理者用 「電子証明書」 は無効になります。

### ※再発行 (初期化) 完了後、引き続き管理者が電子証明書方式を利用する場合は、管理者用「電子証明書」を再度

取得・インストールする必要がございます。

以 上

【銀行使用欄】

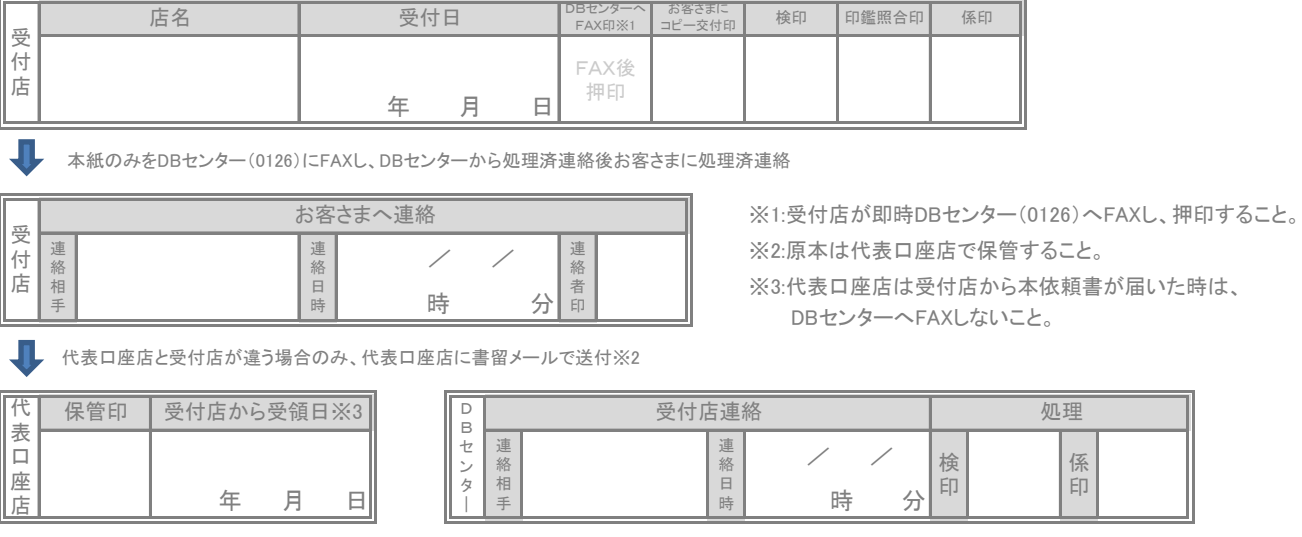

## 北洋ビジネスダイレクト「管理者用電子証明書再発行」を行うお客さまへ

## <お手続きの流れ>

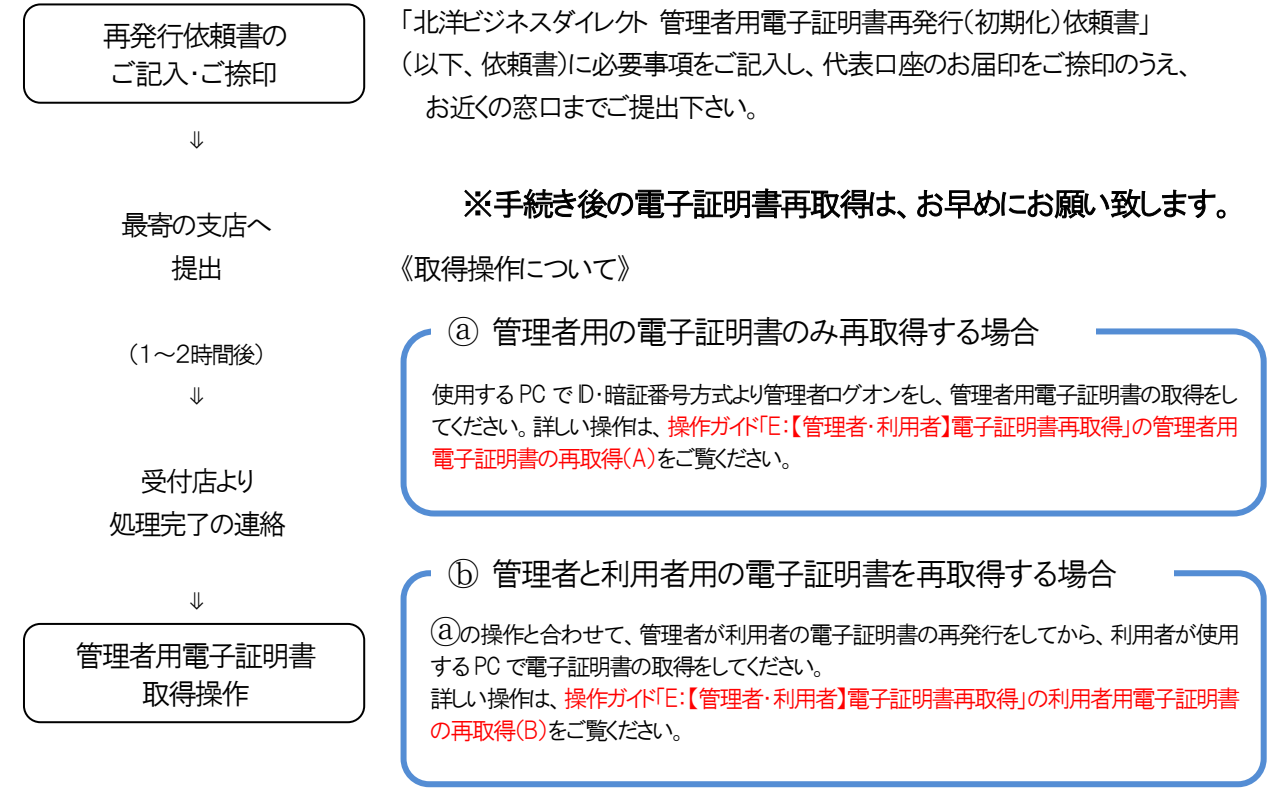

## <お手続きする前にご確認ください>

管理者用電子証明書の再取得の操作は、管理者画面で行います。

管理者ログオンをするための契約法人暗証番号と契約法人確認暗証番号が必要になります。 暗証番号を失念された場合は、同時に「利用再開」手続きが必要となります。

#### 【提出書類】

「利用再開依頼書」 (各種依頼書)※手続きの流れについては、「利用再開依頼書」のお手続きの流れをご確認ください。

OTP カードをご利用の方は、管理者用の OTP カードが必要になります。(利用者用OTP カードとは別のカードになります。) 管理者用OTP カードを紛失した場合には、カードを変更するため、別途、お手続きが必要になります。

#### 【提出書類】

・変更用の未登録の OTP カードがある場合・・・「管理者用登録済OTP カード変更(失効)依頼書」(各種依頼書)

・変更用の未登録の OTP カードが<u>ない場合・・・「ワンタイムパスワード認証サービス利用申込書兼 OTP カード発行依頼書</u>」 (各種依頼書)※OTP カードの追加発行には、1週間ほどお時間がかかります。

「管理者用登録済OTP カード変更(失効)依頼書」(各種依頼書)